#### **Avviso**

## **Calcolo degli Autovalori**

I contenuti di queste slide non sono esaustivi ai fini del buon esito dell'esame. Fare riferimento anche alle lezioni tenute in aula ed ai testi consigliati:

- G. Monegato, Fondamenti di Calcolo Numerico. Ed. **CLUT**
- A. Quarteroni, F. Saleri, 'Calcolo Scienifico, esercizi e problemi risolti con matlab e octave' Springer.

## **Polinomio caratteristico**

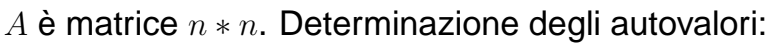

$$
Av = \lambda v \Rightarrow (A - \lambda I)v = 0
$$

dal teorema di Rouchè-Capelli la soluzione non-banale

 $(v = 0)$  può esistere solo se

Det(A − λI) = 0 **Equazione caratteristica**

Dallo sviluppo del determinante si ottiene un polinomio caratteristico di grado  $n$  in  $\lambda$ .

#### Gli autovalori sono le radici del polinomio caratteristico

Calcolare gli autovalori della matrice precedente.

Data la matrice A:

$$
Av=\lambda v
$$

 $\lambda$  autovalore (scalare), v Autovettore (non nullo). Esempio:

$$
A = \begin{pmatrix} 9 & 4 \\ 8 & 5 \end{pmatrix}, \qquad v = \begin{pmatrix} a \\ b \end{pmatrix}, \qquad Av = \begin{pmatrix} 9a + 4b \\ 8a + 5b \end{pmatrix},
$$

in generale  $Av$  non è multiplo di  $v$ .

Nei casi particolari:  $A$  |  $\left(1\right)$ 1  $= 13 \begin{pmatrix} 1 \\ 1 \end{pmatrix}$ 1  $\bigg\}, \qquad A \left( \begin{array}{c} 1 \\ 0 \end{array} \right)$  $-2)$  $\setminus$  $= |$  $\left(1\right)$  $-2)$ 

rispetto agli autovettori la matrice A si comporta come uno scalare. Questo comporta una semplificazione dei problemi con matrici.

Annunziato, DMI Università di Salerno - docum

 $\setminus$ 

## **Spettro di una matrice**

- Lo **spettro** di una matrice è l'insieme di tutti i suoi autovalori
- Il raggio spettrale è l'autovalore di massimo modulo:  $\rho(A) = \max_i(|\lambda_i|)$
- $\bullet$  Il comando Matlab  $eig(A)$  restituisce lo spettro della matrice A

M. Annunziato, DMI Universita di Salerno - documento provvisorio – p. 1/19 `

## **Matrici simili**

Due matrici A e B si dicono **simili** se hanno gli **stessi autovalori**

Tasformazione di similitudine: se  $S$  è non singolare allora  $\boxed{ \pmb{B} = S^{-1} A S }$  ha gli stessi autovalori di A.

Dimostrazione:  $Av = \lambda v \rightarrow S^{-1}Av = \lambda S^{-1}v$ , inserisco  $I = SS^{-1}$  $S^{-1}ASS^{-1}v = \lambda S^{-1}v$ , posto  $S^{-1}v = w$ , si ottiene  $Bw = \lambda w$ 

l'autovalore è lo stesso, l'autovettore è cambiato.

## **Localizzazione degli autovalori**

Per le norme naturali di matrice è:  $\rho(A) \le ||A||$ Questo ci permette di individuare una regione ove sono contenuti tutti gli autovalori di A.

$$
A = \begin{pmatrix} 4 & -5 & 1 & 0 \\ 1 & 0 & 1 & -2 \\ 0 & 0 & 1 & 2 \\ 0 & 0 & 2 & 1 \end{pmatrix}, \quad ||A||_{\infty} = 10, \quad \rho(A) = 3
$$

Gli autovalori sono:  $\lambda_1 = 2 + i, \lambda_2 = 2 - i, \lambda_3 = 3, \lambda_4 = -1.$ I quali sono tutti inclusi nel cerchio di raggio 3 centrato nell'origine.  $|\lambda_{1,2}| = \sqrt{5}, |\lambda_3| = 3, |\lambda_4| = 1.$ 

[fare disegno nel piano complesso]

## **Diagonalizzabilità**

Se esiste una scelta della matrice S tale che

 $D = S^{-1}AS$ 

con D matrice diagonale, allora la matrice A si dice **diagonalizzabile**.

- Gli autovalori di  $D$  sono gli elementi della diagonale
- le colonne di S sono gli autovettori di A:  $AS = SD$
- $\bullet$  A è diagonalizzabile se e solo se possiede n autovettori **linearmente indipendenti**
- ad autovalori distinti sono associati autovettori indipendenti
- Se gli autovalori di A sono distinti, allora A è diagonalizzabile

M. Annunziato, DMI Universita di Salerno - documento provvisorio – p. 6/19 `

## **Teorema di Gerschgorin**

Definiamo i "raggi"  $r_i$  a partire dalle righe della matrice  $A$ :  $r_i = \sum_{k \neq i} |a_{ik}|, i = 1, \ldots, n$ , poi costruiamo i cerchi  $R_i$  nel piano complesso  $\mathbb{C}: R_i = \{z \in \mathbb{C} : |z - a_{ii}| \leq r_i\}.$ 

Il teorema afferma che lo spettro  $\sigma(A)$  degli autovalori di A è contenuto nella regione R **unione** di tutti i cerchi Ri:

 $\sigma(A) \in R = \bigcup_{i=1}^n R_i$ 

Idem per i cerchi  $C_i$  definiti a partire dalle colonne di A:  $c_j = \sum_{k \neq j} |a_{kj}|$ ,  $C_j = \{z \in \mathbb{C} : |z - a_{jj}| \leq c_j\}, \ j = 1, \ldots, n.$ 

$$
\sigma(A) \in C = \cup_{j=1}^n C_j
$$

e per **l'intersezione** di R e C:  $\sigma(A) \in R \cap C$ 

ziato, DMI Università di Salerno - documento provvisorio – p. 5/19

### **Esempio Gerschgorin**

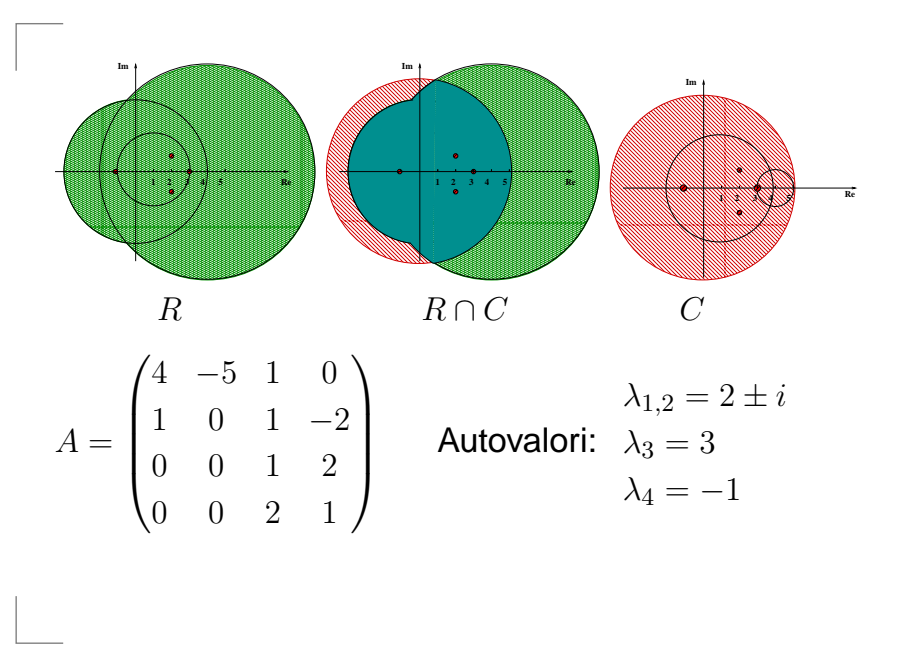

### **Metodo delle potenze**

Calcolo dell'autovalore  $\lambda_1$  di massimo modulo. Ipotesi:

- l'autovalore di massimo modulo è unico:  $|\lambda_1|>|\lambda_2|\geq |\lambda_3|\geq \ldots \geq |\lambda_n|$
- **autovettori**  $v_1, \ldots, v_n$  linearmente indipendenti
- vettore iniziale  $w_0 = \alpha_1v_1 + \alpha_2v_2 + \ldots + \alpha_nv_n$ , con  $\alpha_1 \neq 0$

Data la successione di vettori

 $w_1 = Aw_0, w_2 = Aw_1, \ldots, w_m = Aw_{m-1}$ : si ha:

 $\lambda_1 = \lim_{m \to \infty}$ m→∞  $(w_{m+1})_k$  $\lambda_1 = \lim_{m \to \infty} \frac{(w_{m+1})_k}{(w_m)_k},$  $\lambda_1=\lim_{m\to\infty}$ m→∞  $\frac{\boldsymbol{w_{m+1}}_\boldsymbol{k}}{(\boldsymbol{w_{m}})_\boldsymbol{k}}, \quad$  dove  $(w_{m})_k$  è la componente  $k$  di  $w_{m}$ 

M. Annunziato, DMI Universita di Salerno - documento provvisorio – p. 10/19 `

# **Metodo delle potenze (dimostrazione)**

$$
w_0 = \alpha_1 v_1 + \alpha_2 v_2 + \ldots + \alpha_n v_n, \text{con } \alpha_1 \neq 0
$$
  
\n
$$
w_1 = Aw_0 = \alpha_1 \lambda_1 v_1 + \alpha_2 \lambda_2 v_2 + \ldots + \alpha_n \lambda_n v_n
$$
  
\n
$$
w_1 = \lambda_1 \left( \alpha_1 v_1 + \alpha_2 \frac{\lambda_2}{\lambda_1} v_2 + \ldots + \alpha_n \frac{\lambda_n}{\lambda_1} v_n \right)
$$
  
\niterando:  
\n
$$
w_m = Aw_{m-1} = (\lambda_1)^m \left( \alpha_1 v_1 + \alpha_2 \frac{\lambda_2^m}{\lambda_1^m} v_2 + \ldots + \alpha_n \frac{\lambda_n^m}{\lambda_1^m} v_n \right)
$$
  
\n
$$
\frac{(w_{m+1})_k}{(w_m)_k} =
$$
  
\n
$$
(\lambda_1)^{m+1} \left( \alpha_1 (v_1)_k + \alpha_2 \frac{\lambda_2^{m+1}}{\lambda_1^{m+1}} (v_2)_k + \ldots + \alpha_n \frac{\lambda_n^{m+1}}{\lambda_1^{m+1}} (v_n)_k \right)
$$
  
\n
$$
(\lambda_1)^m \left( \alpha_1 (v_1)_k + \alpha_2 \frac{\lambda_2^m}{\lambda_1^m} (v_2)_k + \ldots + \alpha_n \frac{\lambda_n^m}{\lambda_1^m} (v_n)_k \right)
$$

## **Metodo delle potenze (dimostrazione)**

siccome  $|\lambda_j/\lambda_1| < 1$  per  $j \geq 2$  tutti gli addendi

$$
\alpha_2 \frac{\lambda_2^m}{\lambda_1^m}(v_2)_k + \ldots + \alpha_n \frac{\lambda_2^m}{\lambda_1^m}(v_n)_k \to 0
$$

tendono a zero per  $m \to \infty$ , quindi:

$$
\lim_{m \to \infty} \frac{(w_{m+1})_k}{(w_m)_k} = \lambda_1
$$

L'autovalore di minimo modulo di A è il reciproco dell'autovalore di massimo modulo di  $A^{-1}.$  Se  $\lambda$  è autovalore di  $A$ , allora  $\lambda^{-1}$  è autovalore di  $A^{-1}$ :

$$
Av = \lambda v \Rightarrow v = \lambda A^{-1}v \Rightarrow A^{-1}v = \lambda^{-1}v
$$

M. Annunziato, DMI Universita di Salerno - documento provvisorio – p. 9/19 `

#### **Miglioramento algoritmo delle potenze**

Se  $\lambda_1 > 1$  i vettori  $w_m$  crescono, con il rischio di arrivare all'overflow. Conviene normalizzare ad ogni iterazione:

$$
w_m = w_m / | w_m |_{\infty}
$$

la stima dell'autovalore si può calcolare con il quoziente di Rayleigh:

$$
\lambda_1^{(m)} = \frac{w_m^T A w_m}{w_m^T w_m}
$$

è indipendente dalla scelta della componente  $k$ , ed ha velocità doppia se A è simmetrica.

### **Stima dell'errore e criterio di arresto**

Si utilizza la differenza delle approssimazioni degli autovalori tra due iterazioni successive:

> stima errore assoluto  $=|\lambda_1^{(m+1)}-\lambda_1^{(m)}|$  $\binom{m}{1}$

La stima dell'errore (relativo o assoluto), è poi utilizzata nel criterio di arresto del ciclo.

M. Annunziato, DMI Universita di Salerno - documento provvisorio – p. 14/19 `

### **Velocità di convergenza**

La convergenza dei  $\lambda_1^{(m)}$  dipende dal rapporto  $\lambda_2/\lambda_1$ , pertanto è tanto più rapida quanto più piccolo è il rapporto:

 $\lambda_2/\lambda_1$ 

Se  $\lambda_2 \simeq \lambda_1$  la convergenza può essere molto lenta.

#### **Metodo delle potenze inverse**

E' nota l'approssimazione  $p$  di un autovalore  $\lambda$ . Il metodo delle potenze inverse migliora l'approssimazione  $p$  di  $\lambda$ .

$$
(A - pI)v = Av - pv = (\lambda - p)v
$$

#### quindi:

 $(\lambda - p)$  è autovalore della matrice  $A - pI$ , e  $(\lambda - p)^{-1}$  è autovalore della matrice  $(A - pI)^{-1}$ . Se  $p \simeq \lambda$ , allora  $\mu = (\lambda - p)^{-1}$  è autovalore massimo di  $(A - pI)^{-1}$ . Si calcola  $\mu$  col metodo delle potenze, dopodiché  $\lambda^*$ ∗  $= p + \frac{1}{q}$ 1  $\mu$  | è la nuova approssimazione migliorata dell'autovalore λ.

M. Annunziato, DMI Universita di Salerno - documento provvisorio – p. 13/19 `

#### **Traccia algoritmo potenze inverse**

Con la fattorizzazione LU è possibile eseguire le iterazioni senza calcolare l'inversa.  $B = A - pI$ , trovare fattorizzazione  $PB = LU$ :

```
while <criterio di arresto>
trovare z da: L z = P w_mtrovare w da: U w_{m+1} = z
\mu = \dots\lambda_{m+1} = ...stima errore = ...
aggiorna w_maggiorna \lambda_mend while
calcola \lambda^*
```
#### **Calcolo autovalori con fattorizzazione QR (1)**

 $A = QR$ .

 $Q$  matrice ortogonale  $QQ^T=I, \;$ R matrice triangolare superiore.

Il comando Matlab (Octave) è:  $[0, R] = qr(A)$ Il costo computazionale è  $2/3 * n^3$ , maggiore della fattorizzazione LU.

Data una matrice  $A_0$  si costruisce una successione di trasformazioni di similitudine  $A_0, A_1, A_2, \ldots$ :

 $Q_i R_i = A_i$ ,  $A_{i+1} = R_i Q_i \Rightarrow A_{i+1} = Q_i^T A_i Q_i$ 

 $Q_i^T=Q_i^{-1}$ , per cui  $A_{i+1}$  è simile ad  $A_i$ .

nziato, DMI Università di Salerno - documento pro

M. Annunziato, DMI Universita di Salerno - documento provvisorio – p. 17/19 `

#### **Calcolo autovalori con fattorizzazione QR (2)**

Si può dimostrare che per  $i \to \infty$ :

- Se gli autovalori di  $A_0$  soddisfano:  $|\lambda_1| > |\lambda_2| > |\lambda_3| > \ldots > |\lambda_n|$ , allora  $A_i$  tende ad una matrice triangolare superiore
- gli elementi  $a_{k,k-1}^{(i)}$  convergono a zero con velocità  $O(|\lambda_k/\lambda_{k-1}|^i)$  alla  $i-$ esima iterazione.
- $\bullet$  Se ci sono degli autovalori complessi coniugati,  $A_i$ tende ad una matrice quasi triangolare superiore, con alcuni elementi della diagonale sotto la principale diversi da zero.